# Package 'ggHoriPlot'

September 13, 2021

<span id="page-0-0"></span>Type Package Title Horizon Plots for 'ggplot2' Version 1.0.0 Maintainer Iker Rivas-González <ikerrivas96@gmail.com> Description A user-friendly, highly customizable R package for building horizon plots in the 'ggplot2' environment. License GPL-3 URL <https://rivasiker.github.io/ggHoriPlot/>, <https://github.com/rivasiker/ggHoriPlot> BugReports <https://github.com/rivasiker/ggHoriPlot/issues> **Depends** ggplot2,  $R$  ( $>= 2.10$ ) Imports dplyr, glue, magrittr, stringr, tidyr Suggests ggh4x, ggthemes, knitr, patchwork, rmarkdown, testthat (>= 3.0.0), tidyverse, utils VignetteBuilder knitr Config/testthat/edition 3 Encoding UTF-8 LazyData true RoxygenNote 7.1.1 NeedsCompilation no Author Iker Rivas-González [aut, cre] (<<https://orcid.org/0000-0002-0515-0628>>) Repository CRAN Date/Publication 2021-09-13 08:00:02 UTC

# <span id="page-1-0"></span>R topics documented:

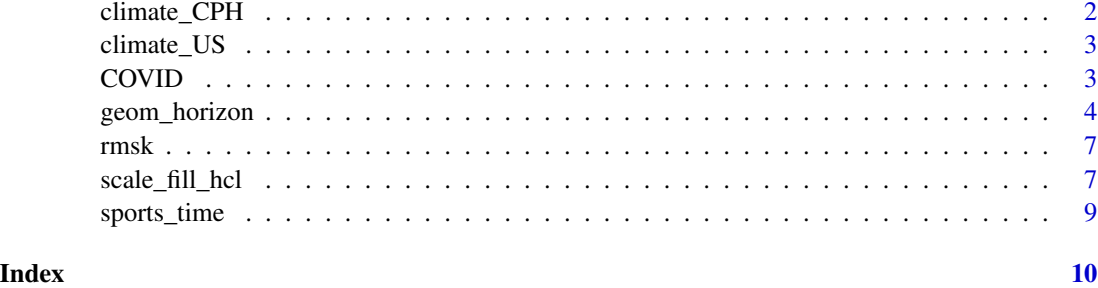

climate\_CPH *Average temperature in Copenhagen*

# Description

A dataset containing the average temperature in degrees Celsius for Copenhagen between the year 1995 and 2019.

#### Usage

climate\_CPH

#### Format

A data frame with 9,132 rows and 9 variables:

Region geographic region Country country State state or territory City city or town Month month Day day Year year AvgTemperature average temperature in Fahrenheit date\_mine data in yyyy-mm-dd format

## Source

<https://www.kaggle.com/sudalairajkumar/daily-temperature-of-major-cities>

<span id="page-2-0"></span>

#### Description

A dataset containing the average temperature in Fahrenheit for major cities in the US for the year 2000.

#### Usage

climate\_US

# Format

A data frame with 57,828 rows and 9 variables:

Region geographic region Country country State state or territory City city or town Month month Day day Year year AvgTemperature average temperature in Fahrenheit date\_mine data in yyyy-mm-dd format

#### Source

```
https://www.kaggle.com/sudalairajkumar/daily-temperature-of-major-cities
https://benschmidt.org/2014/06/05/optimally-ordering-geographical-entities-in-linear-space/
```
COVID *Distribution of COVID-19 cases in Asia*

#### Description

A dataset containing the geographic distribution of COVID-19 cases in Asia during 2020.

#### Usage

COVID

# <span id="page-3-0"></span>Format

A data frame with 12,695 rows and 3 variables:

date\_mine date of the measurement in yyyy-mm-dd format

y standardized number of cases

countriesAndTerritories countries and territories in Asia

# Source

https://www.ecdc.europa.eu/en/publications-data/download-todays-data-geographic-distribution-covid-

geom\_horizon *Horizon plots*

# Description

This function builds horizon plots in ggplot2. It allows for the customization of the origin and the horizon scale.

#### Usage

```
geom_horizon(
  mapping = NULL,
  data = NULL,position = "identity",
  ...,
 na.rm = FALSE,show.legend = TRUE,
  origin = "midpoint",
  horizonscale = 6,
  rm.outliers = FALSE,
  reverse = FALSE,
 mirror = FALSE,
  inherit.aes = TRUE
)
stat_horizon(
  mapping = NULL,
  data = NULL,geom = "ribbon",
 position = "identity",
  ...,
  na.rm = FALSE,show.legend = TRUE,
  inherit.aes = TRUE,
  origin = "midpoint",
```

```
horizonscale = 6,
 rm.outliers = FALSE,
 reverse = FALSE,
 mirror = FALSE
\mathcal{L}
```
# Arguments

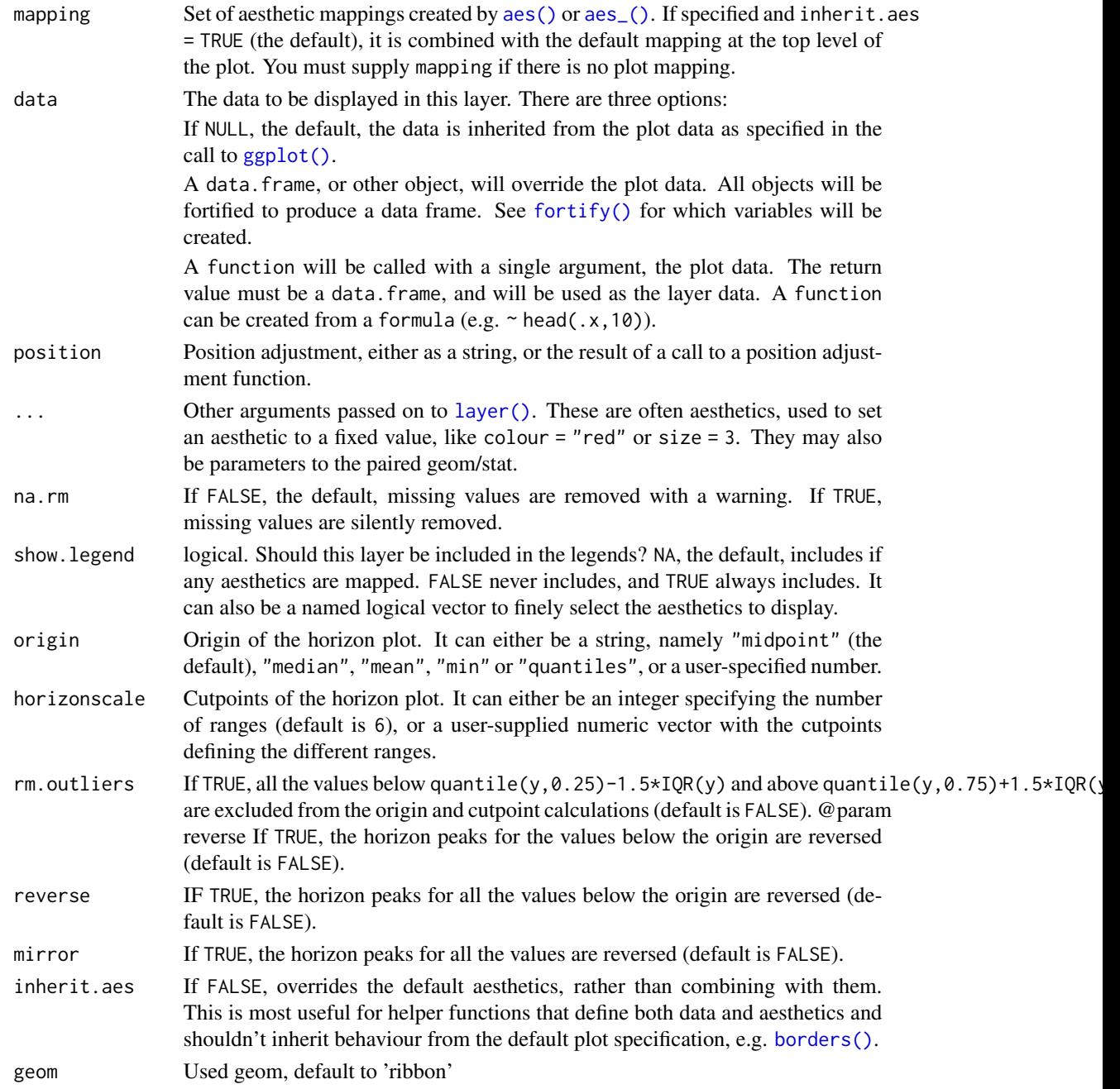

#### Details

A horizon plot is a special type of area plot in which the original data is transformed based on an origin and a horizon scale. The data is cut in different intervals, and the further the data is from the origin, the deeper its color usually is. All the intervals above the origin are then stacked on top of one another, keeping the intervals closest to the origin in the bottom and the furthest away ones on top. Likewise, the intervals below the origin are normally given a different color palette and they are stacked in a similar manner in the same area as the intervals above the origin. You can learn more about how horizon plots are built in vignette('ggHoriPlot') or at [https://bernatgel.](https://bernatgel.github.io/karyoploter_tutorial/Tutorial/PlotHorizon/PlotHorizon.html) [github.io/karyoploter\\_tutorial/Tutorial/PlotHorizon/PlotHorizon.html](https://bernatgel.github.io/karyoploter_tutorial/Tutorial/PlotHorizon/PlotHorizon.html).

#### Value

'ggplot2' layer for building a horizon plot.

#### **Orientation**

This geom treats each axis differently and, thus, can thus have two orientations. Often the orientation is easy to deduce from a combination of the given mappings and the types of positional scales in use. Thus, ggplot2 will by default try to guess which orientation the layer should have. Under rare circumstances, the orientation is ambiguous and guessing may fail. In that case the orientation can be specified directly using the orientation parameter, which can be either " $x$ " or " $y$ ". The value gives the axis that the geom should run along, "x" being the default orientation you would expect for the geom.

### Aesthetics

geom\_horizon() understands the following aesthetics (required aesthetics are in bold):

- x
- y
- xend
- alpha
- colour
- fill

#### Examples

```
# Generate data
huron <- data.frame(year = 1875:1972, level = as.vector(LakeHuron))
# Basic plot with default colors
h <- ggplot(huron) + geom_horizon(aes(year, level))
# Add color scheme
h + theme_void() + scale_fill_hcl()
# Add cupoints
ggplot(huron) +
 geom_horizon(aes(year, level, fill = ..Cutpoints..)) +
```
#### <span id="page-6-0"></span>rmsk term og den en delta andet af den en delta andet af den en delta andet af den en delta andet af den en de

```
theme_void() +
scale_fill_hcl()
```
#### rmsk *Distribution of repeats along the human genome*

#### Description

A dataset containing the percentage of simple repeats in 100 kb windows along the human genome (hg38).

# Usage

rmsk

# Format

A data frame with 30,885 rows and 4 variables:

genoName chromosome name

bin starting coordinate of window

bin\_2 end coordinate of window

p\_repeat percentage of repeats

#### Source

<https://genome.ucsc.edu/cgi-bin/hgTrackUi?g=rmsk>

scale\_fill\_hcl *Create your own discrete scale*

# Description

These functions allow you to specify your own set of mappings from levels in the data to aesthetic values.

#### Usage

```
scale_fill_hcl(..., palette = "RdYlBu", reverse = FALSE)
```
# <span id="page-7-0"></span>Arguments

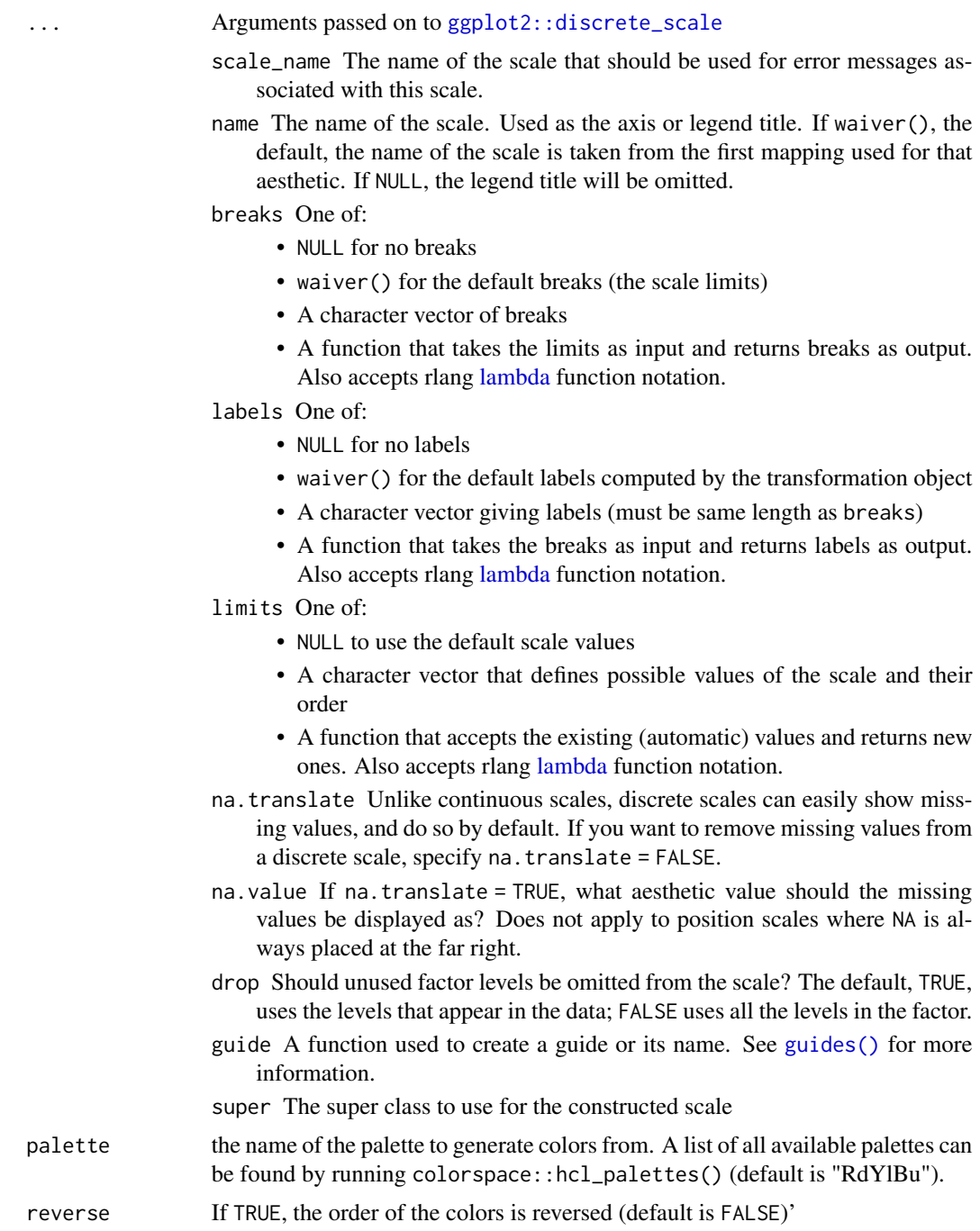

# Details

The functions 'scale\_colour\_manual()', 'scale\_fill\_manual()', 'scale\_size\_manual()', etc. work on the aesthetics specified in the scale name: 'colour', 'fill', 'size', etc. However, the functions

# <span id="page-8-0"></span>sports\_time 9

'scale\_colour\_manual()' and 'scale\_fill\_manual()' also have an optional 'aesthetics' argument that can be used to define both 'colour' and 'fill' aesthetic mappings via a single function call (see examples). The function 'scale\_discrete\_manual()' is a generic scale that can work with any aesthetic or set of aesthetics provided via the 'aesthetics' argument.

#### Value

Scale layer for the fill aesthetic.

sports\_time *Peaks times for sports and leisure activities*

# Description

A dataset containing the peak time for doing 29 sports and leisure activities.

### Usage

sports\_time

#### Format

A data frame with 8,092 rows and 3 variables:

activity name of the activity

time time of the day, in hhmm format

p standardized peak

# Source

```
https://github.com/halhen/viz-pub/blob/master/sports-time-of-day/activity.tsv
https://eagereyes.org/blog/2017/joy-plots
```
# <span id="page-9-0"></span>Index

∗ datasets climate\_CPH, [2](#page-1-0) climate\_US, [3](#page-2-0) COVID, [3](#page-2-0) geom\_horizon, [4](#page-3-0) rmsk, [7](#page-6-0) sports\_time, [9](#page-8-0) aes(), *[5](#page-4-0)* aes\_(), *[5](#page-4-0)* borders(), *[5](#page-4-0)* climate\_CPH, [2](#page-1-0) climate\_US, [3](#page-2-0) COVID, [3](#page-2-0) fortify(), *[5](#page-4-0)* geom\_horizon, [4](#page-3-0) GeomHorizon *(*geom\_horizon*)*, [4](#page-3-0) ggplot(), *[5](#page-4-0)* ggplot2::discrete\_scale, *[8](#page-7-0)* guides(), *[8](#page-7-0)* lambda, *[8](#page-7-0)* layer(), *[5](#page-4-0)* rmsk, [7](#page-6-0) scale\_fill\_hcl, [7](#page-6-0) sports\_time, [9](#page-8-0)

stat\_horizon *(*geom\_horizon*)*, [4](#page-3-0)